# **Contents**

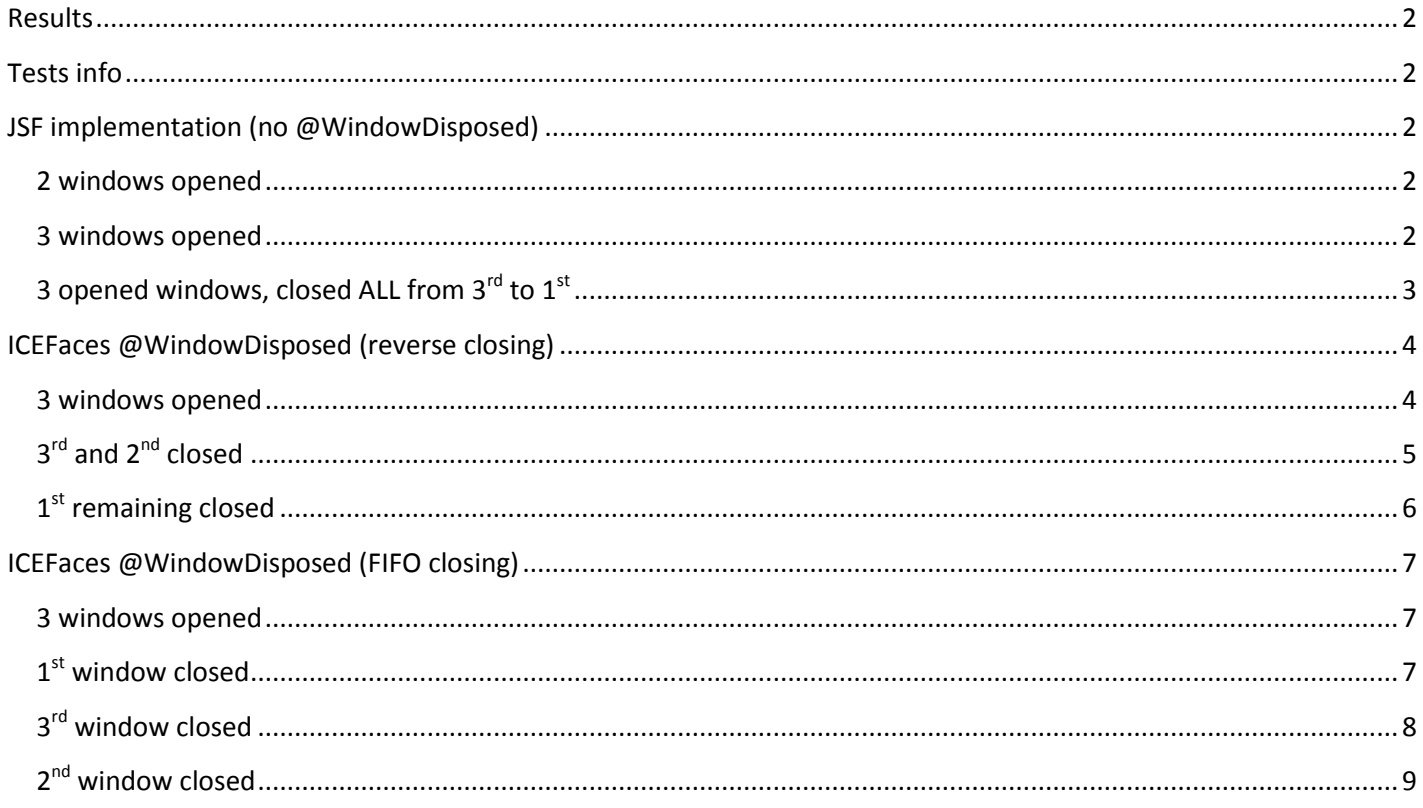

# <span id="page-1-0"></span>**Results**

In all tests max windows/beans number was set to 2. Results shows, that if max number of view beans would be exceeded, view map size and related beans could be corrupted at different stages. In all cases when @WindowDisposed used, not needed beans are created.

Just for example on the productive screen we have obtained unnecessary footprint for 10 view beans when opening at the same time 30 windows and closing all later on (max allowed number was set to 20). It consumed around 50MB of unnecessary memory per session.

# <span id="page-1-1"></span>**Tests info**

To perform tests following changes should be made in web.xml:

numberOfLogicalViews reduced to make it easier for reproduction i.e. to 2:

*<context-param>*

*<param-name>com.sun.faces.numberOfLogicalViews</param-name>*

*<param-value>2</param-value>*

*</context-param>*

While View scope beans map size is not in line with this parameter there is also necessity to add in web.xml following listener (it's class attached):

*<!-- SessionListener to shrink the size of the LRUMap for the JSF ViewScopedBeans. --> <listener>*

*<listener-class>test.view.scope.window.bean.SetActiveViewMapsSizeSessionListener</listener-class>*

*</listener>*

Following attached classes should be added to project:

- SetActiveViewMapsSizeSessionListener.java listener to have same number of view beans as logical views
- ViewBean.java view scope bean used for tests
- WindowsGlobalCounter.java counter to track beans and it's number
- viewScopeWindowTest.xhtml page for ViewBeans

While testing please open "viewScopeWindowTest.xhtml" according to presented below scenarios.

# <span id="page-1-2"></span>**JSF implementation (no @WindowDisposed)**

For this test to check how session map looks without ICEFaces @WindowDisposed there is needed to remove @WindowDisposed annotation from ViewBean.java.

#### <span id="page-1-3"></span>**2 windows opened**

As expected 2 beans were created:

- BEAN CREATED: 2c25269f
- @PostConstruct of: 1 -> 2c25269f
- BEAN CREATED: 1f1b8d27 @PostConstruct of: 2 -> 1f1b8d27

## <span id="page-1-4"></span>**3 windows opened**

As expected 1st bean was destroyed while max number of active beans was exceeded. New one  $(3<sup>rd</sup>)$  created:

- **@PreDestroy of: 1 -> 2c25269f**
- BEAN CREATED: 5c9c9e16
	- @PostConstruct of: 3 -> 5c9c9e16

Currently in map we do have beans 2 and 3 - OK.

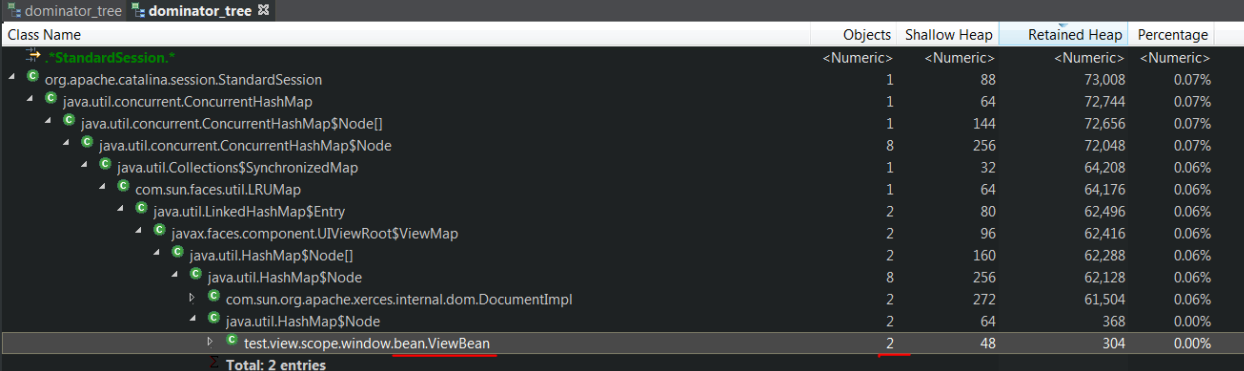

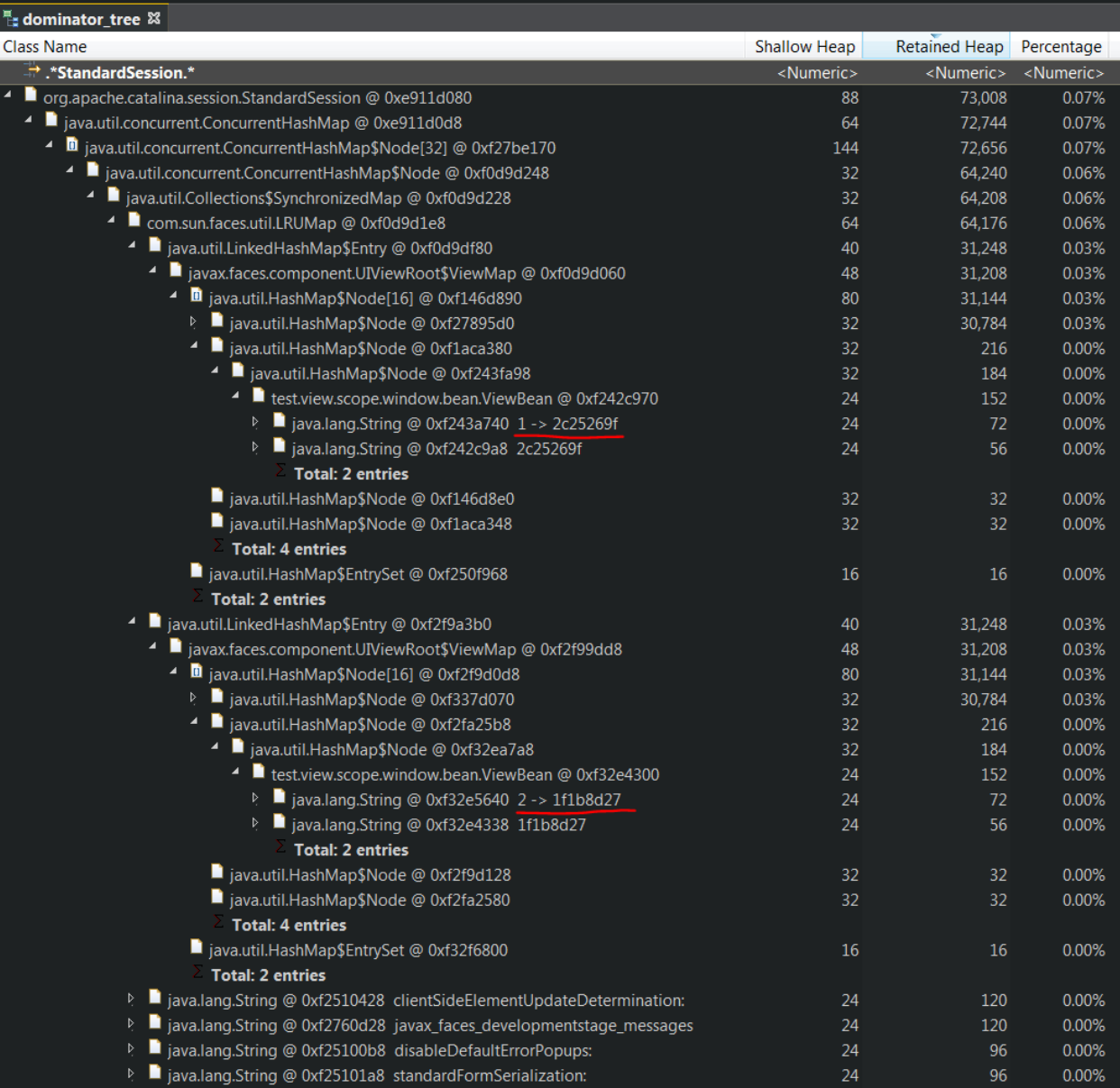

## <span id="page-2-0"></span>**3 opened windows, closed ALL from 3rd to 1st**

After closing all windows from 3<sup>rd</sup> to 1<sup>st</sup> or even from 1<sup>st</sup> to 3<sup>rd</sup> map would still contain beans 2 and 3.

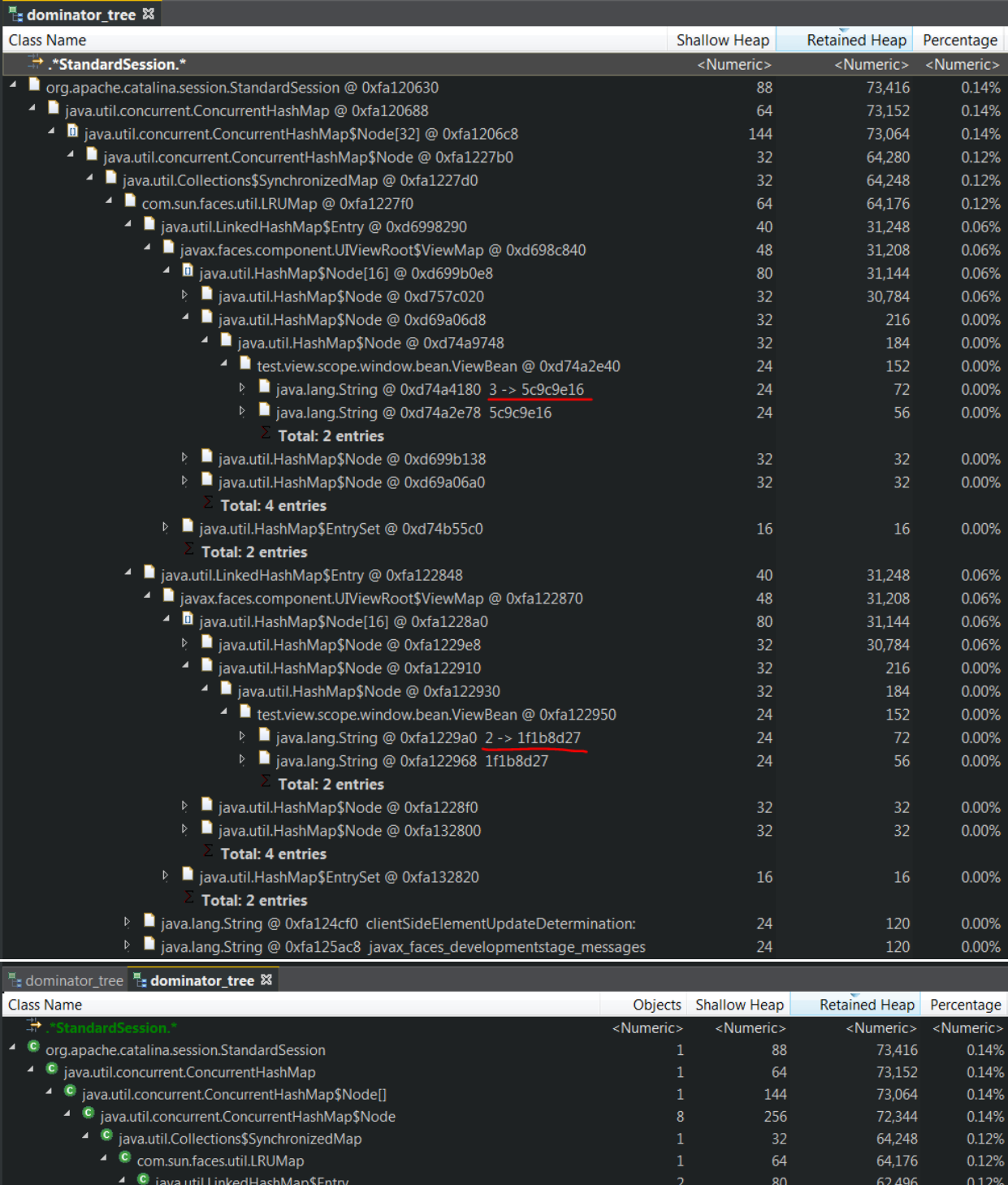

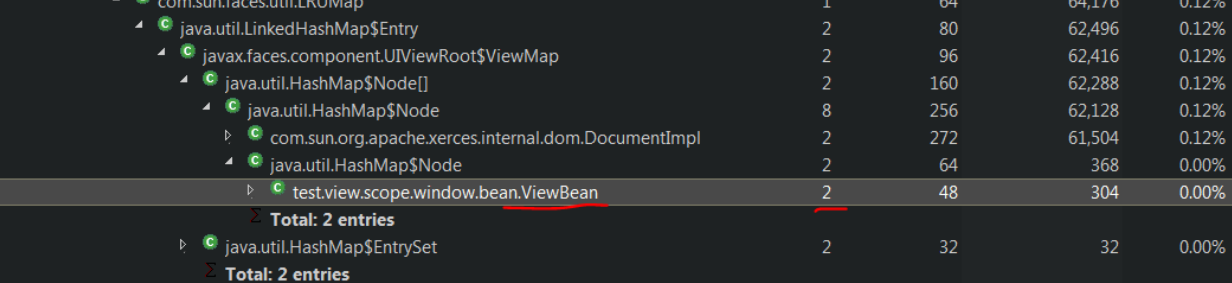

# <span id="page-3-0"></span>**ICEFaces @WindowDisposed (reverse closing)**

## <span id="page-3-1"></span>**3 windows opened**

Works similar as for JSF – OK:

BEAN CREATED: 4a96a949

@PostConstruct of: 1 -> 4a96a949

- BEAN CREATED: 42e65ace @PostConstruct of: 2 -> 42e65ace
	-
- BEAN CREATED: 3adaadd4
	- @PostConstruct of: 3 -> 3adaadd4

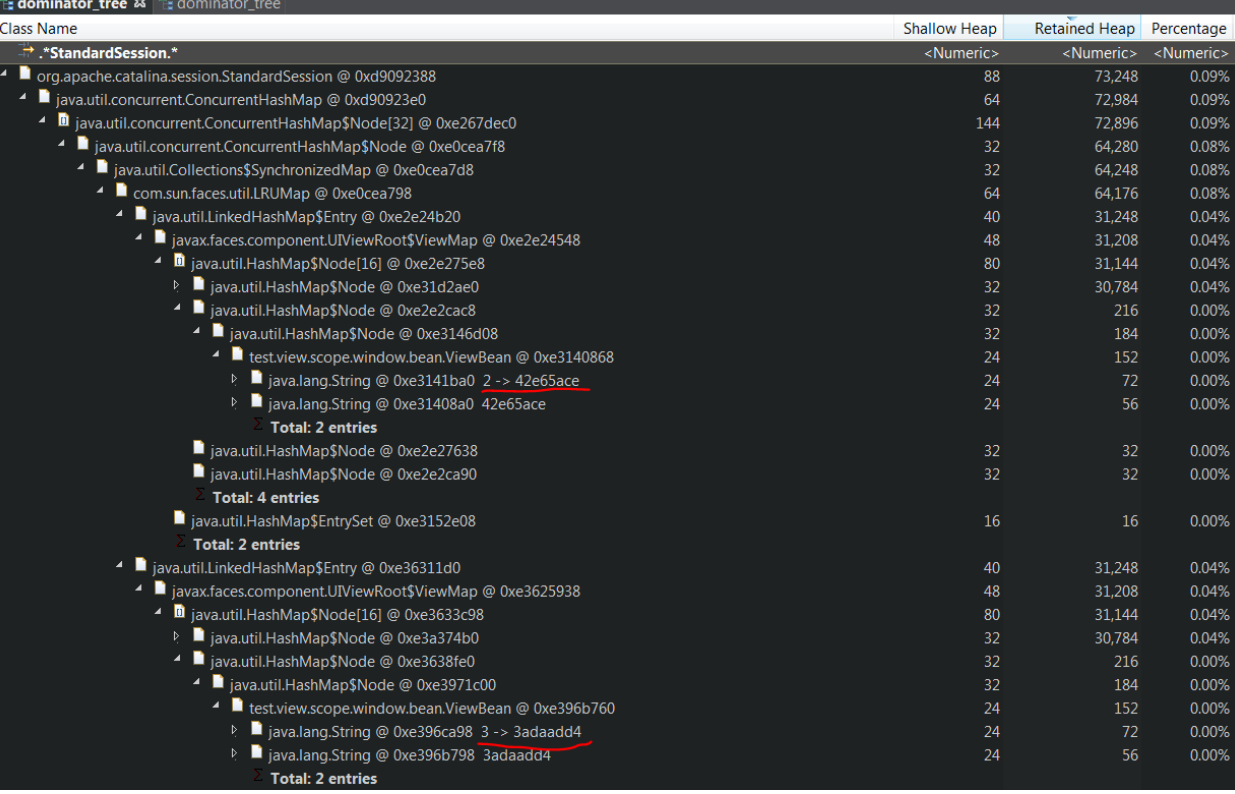

#### Eg dominator\_tree Eg dominator\_tree &

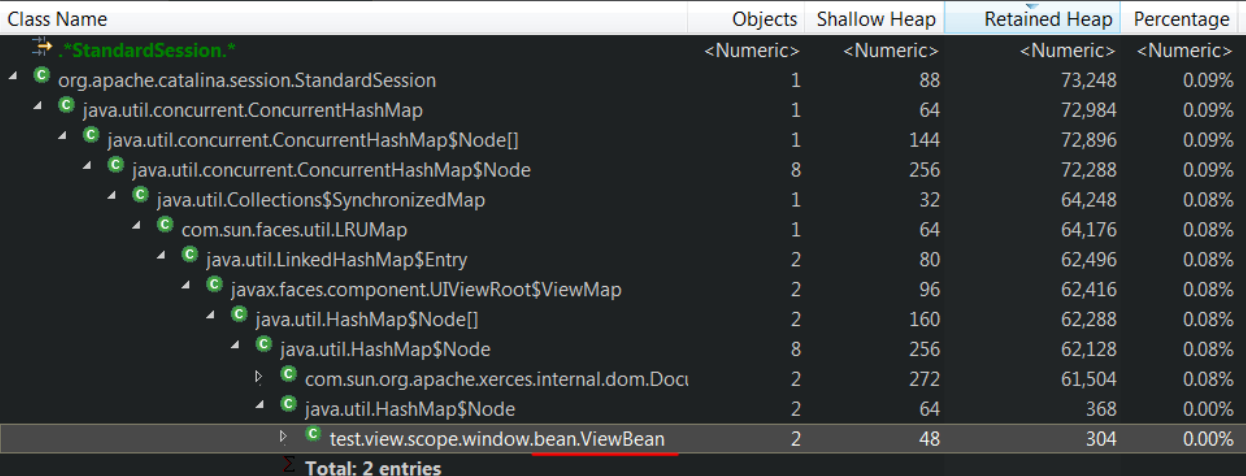

## <span id="page-4-0"></span>**3rd and 2nd closed**

Closing 3<sup>rd</sup> and 2<sup>nd</sup> window removes it from the map which is OK and works as specified by @WindowDisposed

- @PreDestroy of: 3 -> 3adaadd4
- @PreDestroy of: 2 -> 42e65ace

**@PreDestroy of: 1 -> 4a96a949** ok while we have exceeded max number of active windows

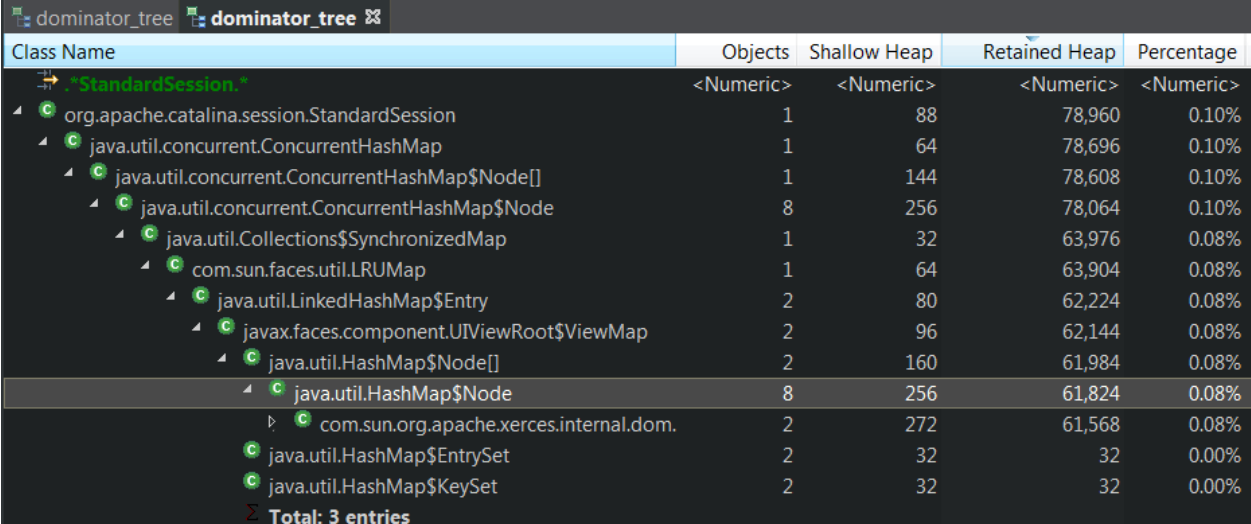

## <span id="page-5-0"></span>**1st remaining closed**

Closing 1<sup>st</sup> window (actually outdated) triggers bean creation and places it in the session (even when not needed) – NOK.

 BEAN CREATED: 3017e45f @PostConstruct of: 4 -> 3017e45f

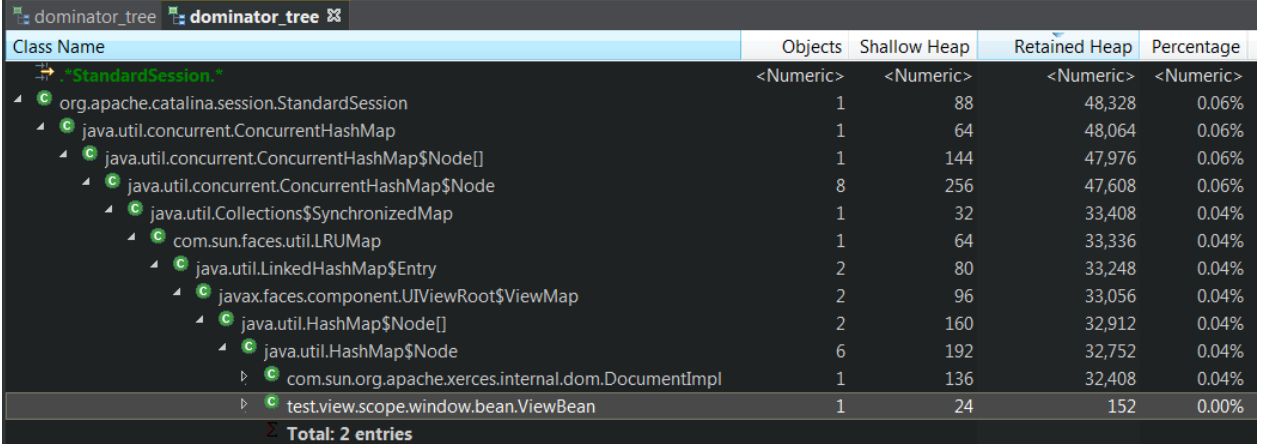

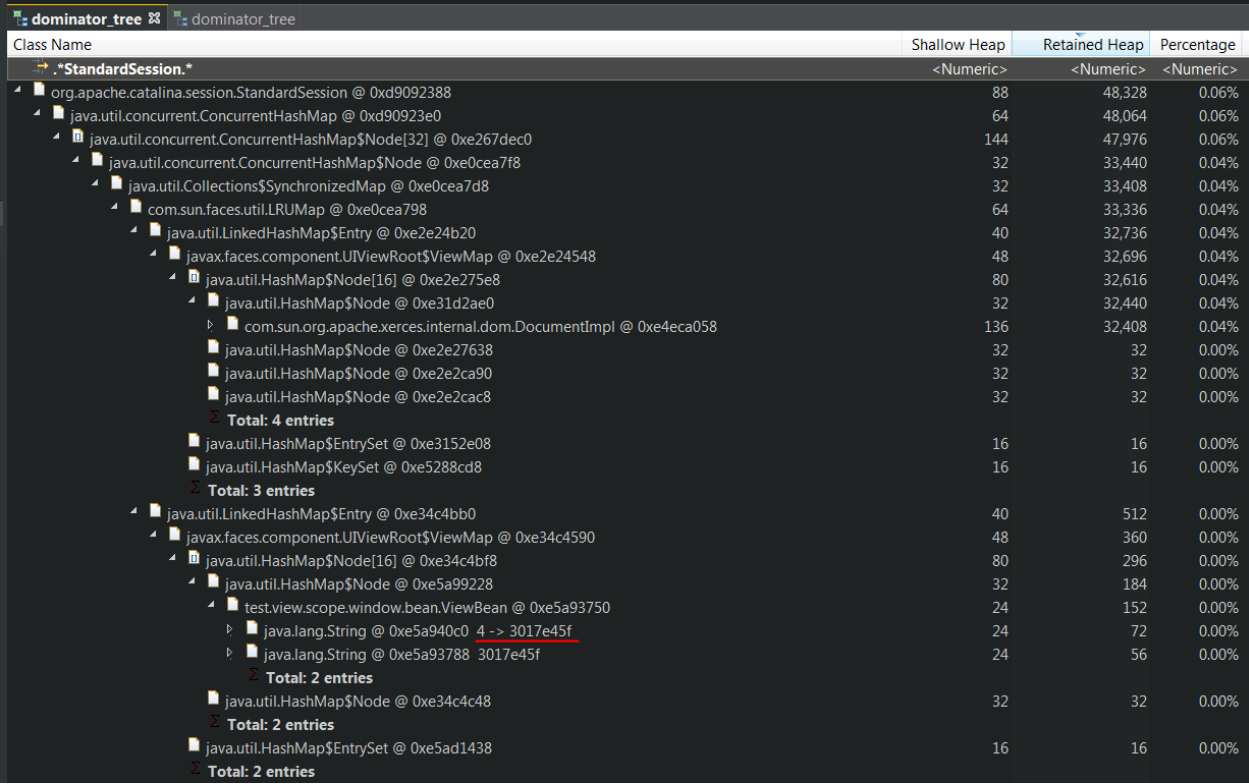

# <span id="page-6-0"></span>**ICEFaces @WindowDisposed (FIFO closing)**

#### <span id="page-6-1"></span>**3 windows opened**

As previously works as expected.

- BEAN CREATED: 634cb7db @PostConstruct of: 1 -> 634cb7db
- BEAN CREATED: 5737f72e @PostConstruct of: 2 -> 5737f72e
- **@PreDestroy of: 1 -> 634cb7db**
- BEAN CREATED: 7a24fc45 @PostConstruct of: 3 -> 7a24fc45

## <span id="page-6-2"></span>**1st window closed**

Closing 1<sup>st</sup> window (actually outdated) triggers 4<sup>th</sup> bean creation and places it in the session (even when not needed) – **NOK**. Currently windows for beans 2 and 3 opened but in map beans 3 and **4** presented.

- **@PreDestroy of: 2 -> 5737f72e**
- BEAN CREATED: 25dcf9a1 @PostConstruct of: 4 -> 25dcf9a1

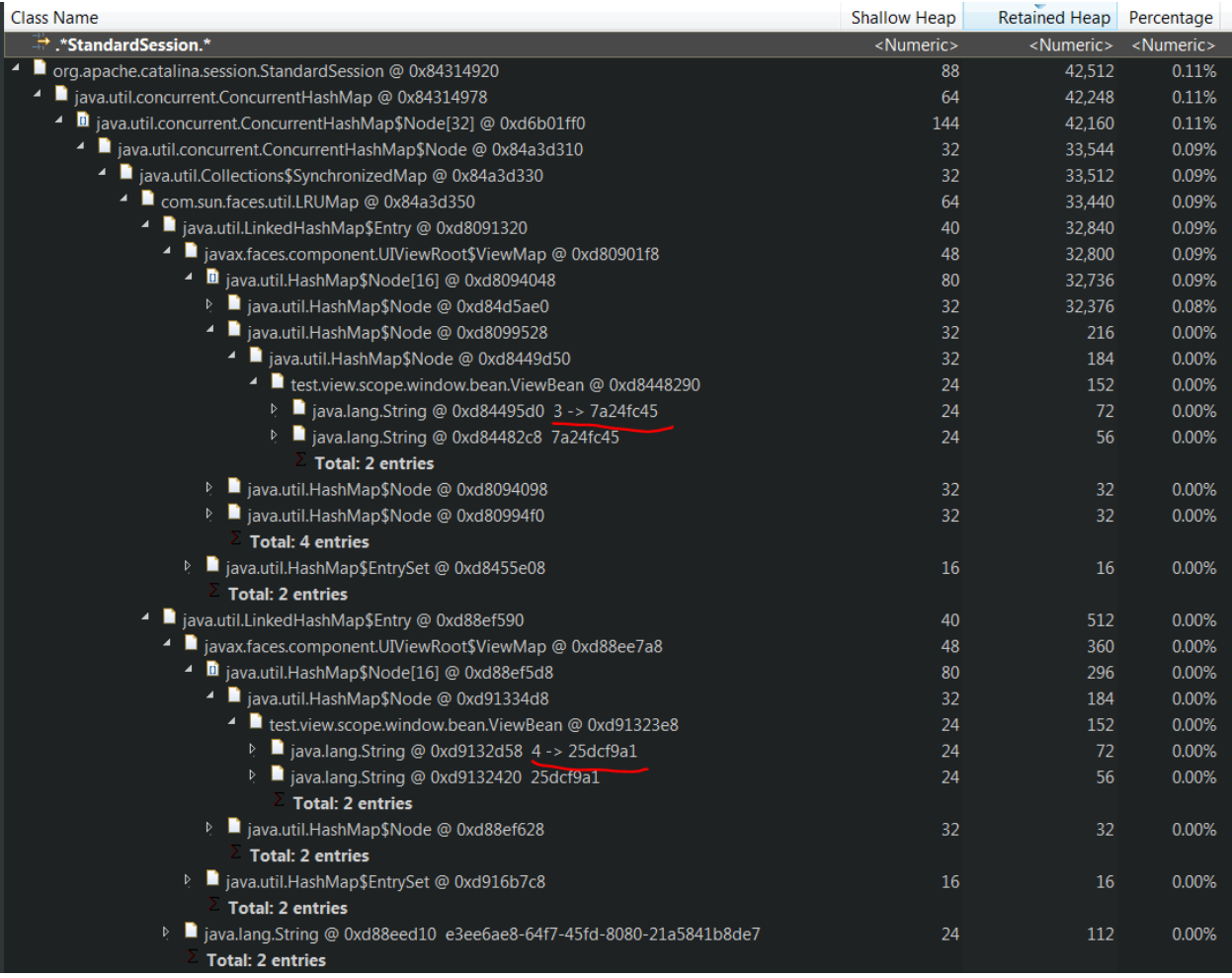

<span id="page-7-0"></span>**3rd window closed**

Closing  $3^{rd}$  window removes its bean – OK.

**@PreDestroy of: 3 -> 7a24fc45**

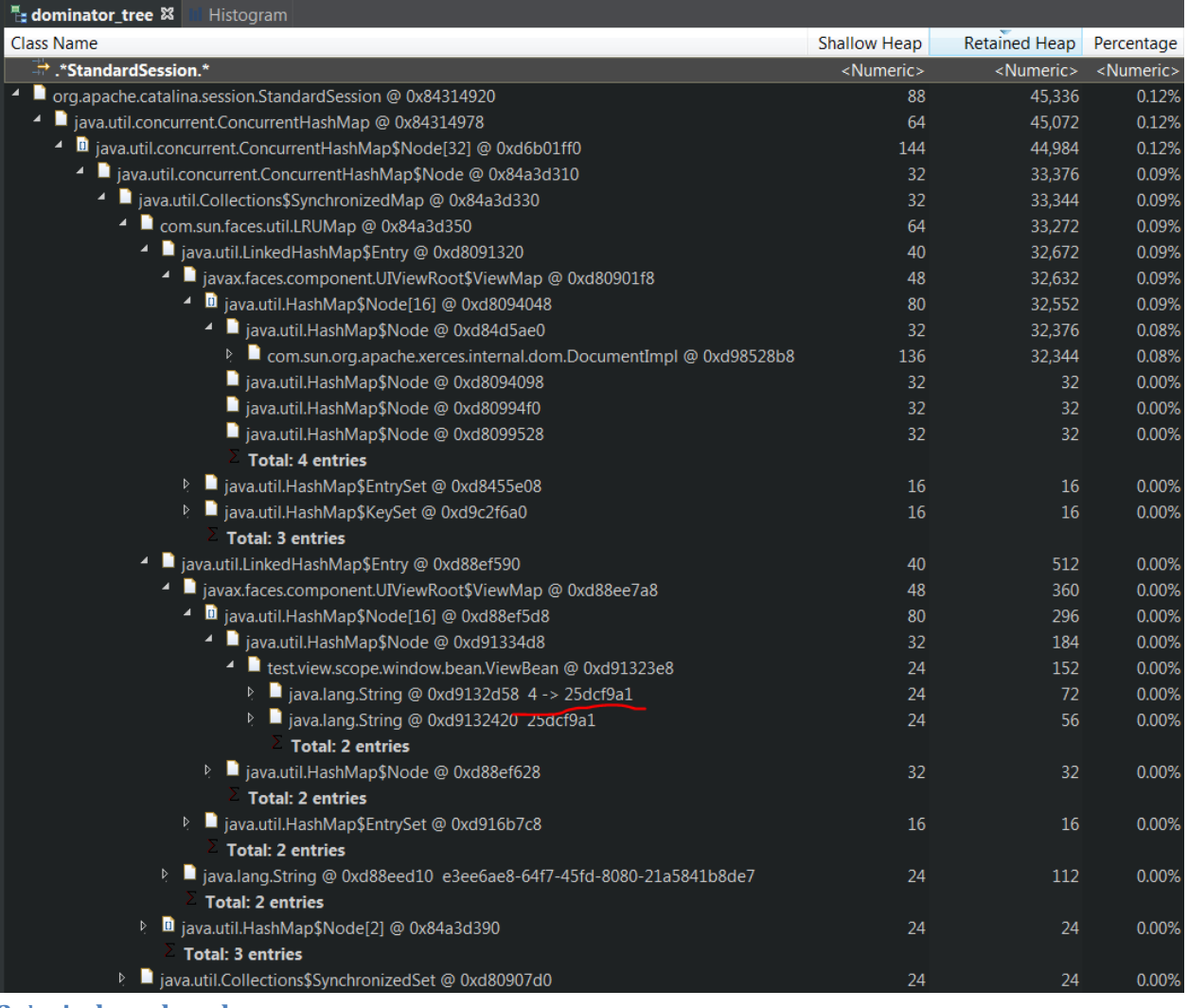

## <span id="page-8-0"></span>**2nd window closed**

5<sup>th</sup> not needed bean created but final result is fine while all beans are removed.

- **@PreDestroy of: 4 -> 25dcf9a1**
- BEAN CREATED: 2c08e0e2

@PostConstruct of: 5 -> 2c08e0e2

**@PreDestroy of: 5 -> 2c08e0e2**

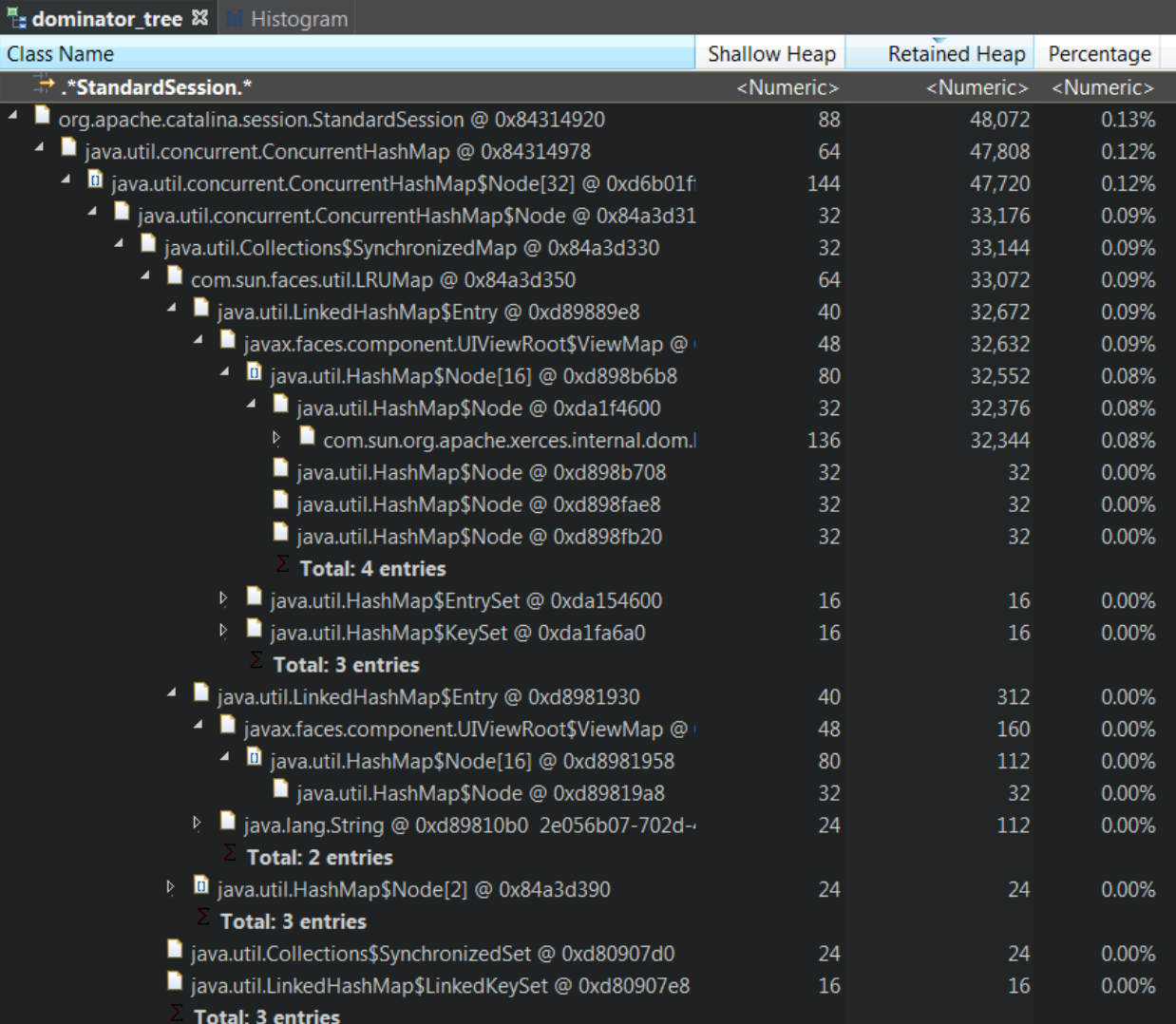